Перспектива переробки відходів упаковки тетрапак забезпечить екологічну безпеку та дозволить отримати нові композитні матеріали для подальшого їх використання як вторинної сировини.

#### **Список використаних джерел:**

1. Побутові відходи. URL: [https://uk.wikipedia.org/wiki/B8](https://uk.wikipedia.org/wiki/%D0%9F%D0%BE%D0%B1%D1%83%D1%82%D0%BE%D0%B2%D1%96_%D0%B2%D1%96%D0%B4%D1%85%D0%BE%D0%B4%D0%B8) (дата звернення 30.10.2021 р.)

2. Шквиря В.В., Дяденчук А.Ф. Композиційні матерали на основі промислових відходів. *Science, Research, Development* : Zbiór artykułów naukowych z Konferencji Miedzynarodowej NaukowoPraktycznej (on-line) zorganizowanej dla pracowników naukowych uczelni, jednostek naukowo-badawczych oraz badawczych z państw obszaru byłego Związku Radzieckiego oraz byłej Jugosławii. (30.01.2021) Warszawa, 2021. №37. С. 13-14.

3. Шквиря В.В., Дяденчук А.Ф. Виготовлення та дослідження теплоізоляційного матеріалу на основі промислових відходів. *Сучасні комп'ютерні системи та мережі в управлінні* : Матеріали ІІІ Всеукраїнської науково-практичної інтернет-конференції студентів, аспірантів та молодих вчених за тематикою: збірка наукових праць / Під редакцією Г.О. Райко. Херсон: Видавництво ФОП Вишемирський В. С., 2020. С. 310-311.

4. Борисова Е. С. Проблема утилизации отходов упаковки. *Инновационная наука*. 2015. №. 11-2. С. 21-22.

**Науковий керівник:** *Дяденчук А. Ф., к.т.н., ст. викладач кафедри вищої математики і фізики, Таврійський державний агротехнологічний університет імені Дмитра Моторного*

## **МОДЕЛЮВАННЯ ГАРМОНІЧНИХ КОЛИВАНЬ В MS EXCEL**

**Топольницький Г.К., Кот А.А.**, *email [topolnickijgeorgij@gmail.com](mailto:topolnickijgeorgij@gmail.com) Таврійський державний агротехнологічний університет імені Дмитра Моторного*

Потужним засобом моделювання різних динамічних процесів є табличний процесор MS Excel. Використання програми MS Excel при моделюванні різноманітних фізичних процесів дозволяє самостійно створювати комп'ютерні моделі, виконувати обчислювальні експерименти та візуалізувати розв'язки [1]. Дана програма об'єднала електронні таблиці, засоби візуального програмування і графічний модуль [2], розв'язки можна представляти за допомогою різних діаграм, графіків і поверхонь.

У даній роботі пропонується досліджувати вплив параметрів коливального процесу на графік коливань та вивчити додавання коливань за допомогою засобів MS Excel.

Нехай тіло одночасно бере участь у двох гармонійних коливаннях однакового напрямку та однакової частоти. Функції наведено в дано на рис. 1. Розглянемо спосіб побудови графіків даних коливань за допомогою електронних таблиць MS Excel. Моделювання відбувається у кілька етапів. На першому етапі відбувається табулювання функції, а саме побудова таблиці значень функції на певному інтервалі значень аргументу із постійним кроком. Крок табулювання, записаний у комірках А11-А21, становить 0,5 с. На другому етапі проводиться побудова графіків функцій. Параметрами функцій є циклічна частота коливань *ω* (В8), початкові фази коливань *ϕ<sup>0</sup>* (В7, В10). Амплітуди коливань наведено для першої функції в комірці В6, для другої – В9 та результуючого коливання – Е3.

Зміна часу починається зі значення *t=0* (комірка В12). Значення часу розраховується за формулою =СУММ(B12;A12), яка потім копіюється в наступні комірки стовпця В. Таким способом забезпечується зміна значення часу *t* з постійним кроком *∆t*. У стовпцях C, D, E наводяться значення координат *x1*, *x<sup>2</sup>* та *x* відповідно.

На останньому етапі для графічного представлення даних у табличному процесорі MS Excel використовуємо майстер побудови діаграм та графіків: тип діаграми – точкова, вид – лінії, що згладжують. Для завдання діапазону даних обираємо комірки В12:В22, C12:C22, D12:D22, E12:E22.

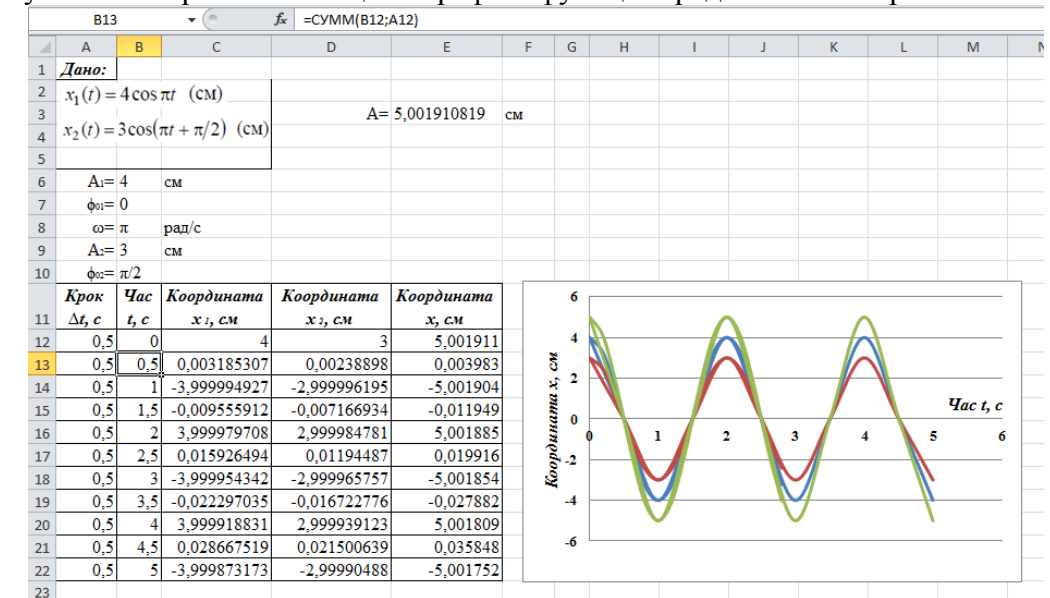

Одержувана електронна таблиця та графіки функцій представлено на рис. 1.

Рисунок 1 – Представлення побудови графіків додавання двох гармонійних коливань однакової частоти

Розглянемо побудову графіку негармонічної функції, поданої у вигляді суми двох гармонік. Функції наведено в дано на рис. 2. Початкові фази за умовою дорівнюють нулю. Моделювання коливань відбувається за вищенаведеним алгоритмом, але зменшимо крок табулювання (А12-А30) до 0,1 с. Обчислення буде проведено на відрізку часу від 0 до 1,8 с.

| M              | L   | K. |   |     |   |                                                 |               |                                                                         |                                                                            |                                                                |                                                    |  |                                        |                                  | =\$B\$6*SIN(3,14*B12)+\$B\$9*SIN(2*3,14*B12) |  |  |  |  |  | $f_x$<br>E12<br>$\sim$<br>۰ |  |  |  |
|----------------|-----|----|---|-----|---|-------------------------------------------------|---------------|-------------------------------------------------------------------------|----------------------------------------------------------------------------|----------------------------------------------------------------|----------------------------------------------------|--|----------------------------------------|----------------------------------|----------------------------------------------|--|--|--|--|--|-----------------------------|--|--|--|
|                |     |    | J | т   | H | G                                               | F             | E                                                                       | D                                                                          | $\mathsf{C}$                                                   | $\sf{B}$                                           |  | $\overline{A}$                         | $\mathcal{A}$                    |                                              |  |  |  |  |  |                             |  |  |  |
|                |     |    |   |     |   |                                                 |               |                                                                         |                                                                            |                                                                |                                                    |  | Дано:                                  | $\mathbf{1}$                     |                                              |  |  |  |  |  |                             |  |  |  |
|                |     |    |   |     |   |                                                 |               |                                                                         |                                                                            |                                                                |                                                    |  | 2 $x_1(t) = 4 * sin(\omega t)$         |                                  |                                              |  |  |  |  |  |                             |  |  |  |
|                |     |    |   |     |   |                                                 |               |                                                                         |                                                                            |                                                                |                                                    |  | 3 $x_2(t) = 5 * sin(2 \omega t)$       |                                  |                                              |  |  |  |  |  |                             |  |  |  |
|                |     |    |   |     |   |                                                 |               |                                                                         |                                                                            |                                                                | 4 $x(t) = 4 * sin(\omega t) + 5 * sin(2 \omega t)$ |  |                                        |                                  |                                              |  |  |  |  |  |                             |  |  |  |
|                |     |    |   |     |   |                                                 |               |                                                                         |                                                                            |                                                                |                                                    |  |                                        | 5                                |                                              |  |  |  |  |  |                             |  |  |  |
|                |     |    |   |     |   |                                                 |               |                                                                         |                                                                            |                                                                | CM                                                 |  | $A1=4$                                 | б                                |                                              |  |  |  |  |  |                             |  |  |  |
|                |     |    |   |     |   |                                                 |               |                                                                         |                                                                            |                                                                | $\overline{0}$<br>602                              |  | $\phi_{01}$ =                          | 7                                |                                              |  |  |  |  |  |                             |  |  |  |
|                |     |    |   |     |   |                                                 |               |                                                                         |                                                                            |                                                                | $paД$ /с                                           |  | $\omega = \pi$                         | 8                                |                                              |  |  |  |  |  |                             |  |  |  |
|                |     |    |   |     |   |                                                 |               |                                                                         |                                                                            |                                                                | CM                                                 |  | $A_2 = 5$                              | 9                                |                                              |  |  |  |  |  |                             |  |  |  |
|                |     |    |   |     |   |                                                 |               |                                                                         |                                                                            |                                                                |                                                    |  |                                        | 10                               |                                              |  |  |  |  |  |                             |  |  |  |
|                |     |    |   |     |   | 10,0                                            |               | Координата                                                              | Координата                                                                 | Координата                                                     | $q_{ac\,t,\,c}$                                    |  | Крок                                   |                                  |                                              |  |  |  |  |  |                             |  |  |  |
|                |     |    |   |     |   | 8,0                                             |               | $x, c$ <sub>M</sub>                                                     | $x_2$ , $c_M$                                                              | $x_1$ , $c_M$                                                  |                                                    |  | $\Delta t, c$                          | 11                               |                                              |  |  |  |  |  |                             |  |  |  |
|                |     |    |   |     |   | 6,0                                             |               | 0,00000                                                                 | 0,00000                                                                    | 0,00000                                                        | $\bf{0}$                                           |  | 0,1                                    | 12                               |                                              |  |  |  |  |  |                             |  |  |  |
|                |     |    |   |     |   | 4,0                                             | ă             | 4,17310                                                                 | 2,93764                                                                    | 1,23546                                                        | 0.1                                                |  | 0,1                                    | 13                               |                                              |  |  |  |  |  |                             |  |  |  |
|                |     |    |   |     |   | 2,0                                             |               | 7,10441                                                                 | 4,75430                                                                    | 2,35011                                                        | 0,2                                                |  | 0,1                                    | 14                               |                                              |  |  |  |  |  |                             |  |  |  |
| <i>Hact, c</i> |     |    |   |     |   | 0,0                                             |               | 7,99170                                                                 | 4,75676                                                                    | 3,23494                                                        | 0,3                                                |  | 0,1                                    | 15                               |                                              |  |  |  |  |  |                             |  |  |  |
| 2              | 1,5 |    |   | 0,3 |   |                                                 |               |                                                                         |                                                                            |                                                                |                                                    |  |                                        |                                  |                                              |  |  |  |  |  |                             |  |  |  |
|                |     |    |   |     |   |                                                 |               |                                                                         |                                                                            |                                                                |                                                    |  |                                        |                                  |                                              |  |  |  |  |  |                             |  |  |  |
|                |     |    |   |     |   |                                                 |               |                                                                         |                                                                            |                                                                |                                                    |  |                                        |                                  |                                              |  |  |  |  |  |                             |  |  |  |
|                |     |    |   |     |   |                                                 |               |                                                                         |                                                                            |                                                                |                                                    |  |                                        |                                  |                                              |  |  |  |  |  |                             |  |  |  |
|                |     |    |   |     |   |                                                 |               |                                                                         |                                                                            |                                                                |                                                    |  |                                        |                                  |                                              |  |  |  |  |  |                             |  |  |  |
|                |     |    |   |     |   |                                                 |               |                                                                         |                                                                            |                                                                |                                                    |  |                                        |                                  |                                              |  |  |  |  |  |                             |  |  |  |
|                |     |    |   |     |   |                                                 |               |                                                                         |                                                                            |                                                                |                                                    |  |                                        |                                  |                                              |  |  |  |  |  |                             |  |  |  |
|                |     |    |   |     |   |                                                 |               | $-0,00956$<br>1,69533                                                   | $-0,01593$<br>2,92473                                                      | 0,00637<br>$-1,22940$                                          | 1,1                                                |  | 0,1<br>0,1                             | 22<br>23                         |                                              |  |  |  |  |  |                             |  |  |  |
|                |     |    |   |     |   | $-2,0$<br>$-4,0$<br>$-6,0$<br>$-8,0$<br>$-10,0$ | Координата х, | 6,74752<br>4,00796<br>0,87422<br>$-1,51314$<br>$-2,40394$<br>$-1,70899$ | 2,94408<br>0,00796<br>$-2,93119$<br>$-4,75183$<br>$-4,75920$<br>$-2,95051$ | 3,80344<br>4,00000<br>3,80541<br>3,23869<br>2,35526<br>1,24152 | 0,4<br>0,5<br>0,6<br>0,7<br>0,8<br>0,9             |  | 0,1<br>0,1<br>0,1<br>0,1<br>0,1<br>0,1 | 16<br>17<br>18<br>19<br>20<br>21 |                                              |  |  |  |  |  |                             |  |  |  |

Рисунок 2 – Представлення побудови графіків додавання двох гармонійних коливань різної частоти

Для отримання потрібної таблиці значень необхідно в комірках C12, D12, E12 замінити вміст комірок наступними формулами:  $=$ SB\$6\*SIN(ПИ\*B12),  $=$ SB\$9\*SIN(2\*ПИ\*B12),  $=$ \$B\$6\*SIN(ПИ\*B12)+\$B\$9\*SIN(2\*ПИ\*B12), а потім копіювати введені формули в наступні комірки стовпців C, D, E. Для побудови графіків обираємо діапазон даних В12:В30, C12:C30, D12:D30, E12:E30.

Розглянуті в роботі детальні алгоритми розв'язання задач на вивчення додавання коливань за допомогою засобів MS Excel можуть слугувати універсальним апаратом для

знаходження результуючого гармонічного коливання будь-якої природи. Змінюючи параметри моделювання (крок табулювання, значення частоти, амплітуди тощо), можна наочно спостерігати за зміною графіків коливань за зміни різних параметрів. Подібні задачі мають величезне коло застосувань та будуть надзвичайно корисними для майбутніх інженерів.

#### **Список використаних джерел:**

1. Родін Б. О., Топольницький Г. К. Розв'язування фізичних задач за допомогою MS Excel. *Сучасні інформаційні технології в освіті і науці :* 12 Всеукр. студ. наук. Інтернетконф., 22-23 квітня 2021 р. : (зб. матеріалів). Умань : Візаві, 2021. С. 34-36.

2. Дяденчук А. Підвищення ефективності навчання за допомогою MS Excel при розв'язуванні фізичних задач. *Освіта і суспільство VI*. 2021. С. 240-244.

**Наукові керівники:** *Дяденчук А. Ф., к.т.н., ст. викладач кафедри вищої математики і фізики, Кідалов В. В., д.ф.-м.н., професор кафедри вищої математики і фізики, Таврійський державний агротехнологічний університет імені Дмитра Моторного*

# **МОДЕЛЮВАННЯ ФУНКЦІОНАЛЬНИХ ХАРАКТЕРИСТИК ФОТОЕЛЕКТРИЧНИХ ПЕРЕТВОРЮВАЧІВ НА ОСНОВІ TiO2**

### **Шквиря В.В.**, *email [greejin2011@gmail.com](mailto:greejin2011@gmail.com)*

*Таврійський державний агротехнологічний університет імені Дмитра Моторного*

Останнім часом домінуючою тенденцією в освоєнні відновлюваних джерел енергії є застосування технології перетворення сонячної енергії в електричну. В фотоелектричних перетворювачах (ФЕП) сонячної енергії переважає використання кремнієвих пристроїв. Однак деградація кремнієвих матеріалів під дією світла обмежує стабільність пристрою, в той час як відносно висока вартість виробництва фотоелектричної електроенергії перешкоджає його ефективній конкуренції з викопною енергією. Тому підвищення коефіцієнта перетворення сонячної енергії в електричну, виявлення способів підвищення ККД, зниження вартості електроенергії є основними проблемами мікроелектроніки.

У конструкціях тонкоплівкових сонячних елементів (СЕ) знайшли широке застосування плівки оксидів металів:  $Al_2O_3$ , ITO, Ta<sub>2</sub>O<sub>5</sub>, ZnO, TiO<sub>2</sub> та ін. [1-2] Перелічені оксиди широко використовуються як віконний та контактний шари у різних типах тонкоплівкових сонячних батарей. Однак серед вищезазначених оксидів металів дослідження TiO<sup>2</sup> представляє особливий інтерес, що пов'язано з його стабільністю, хорошою електронною провідністю, високою хімічною стійкістю, широкою забороненою зоною (3,0- 3,6 еВ) [3]. Вельми перспективним є застосування діоксиду титану в кремнієвих сонячних елементах [4]. Хоча цей напрямок не є новим, принцип і реалізація його застосування в сучасних СЕ сильно розрізняються.

Глибше зрозуміти фізику функціонування напівпровідникових приладів дозволяє моделювання переносу заряду в структурах. Інструментом чисельного моделювання, що дозволяє моделювати пристрої з гомо- та гетеропереходами, є вільно розповсюджувана програма AFORS-HET [5]. Симулятор AFORS-HET широко використовується для дослідження сонячних елементів і для розв'язання одновимірних рівнянь Пуассона і двох рівнянь переносу заряду.

Метою дослідження є моделювання робочих характеристик фотоперетворювачів, виконаних на базі напівпровідникових гетеропереходів  $TiO<sub>2</sub>/Si$  за допомогою програми AFORS-HET 2.5.

Досліджувалися фотоелектричні перетворювачі на основі гетероструктури n-TiO<sub>2</sub>/p-Si (рис. 1). Зверху і знизу структури поверх шарів було сформовано омічні срібні контакти. Для числового моделювання робочих характеристик ФЕП необхідно задати вхідні параметри